### **P2MP Policy**

#### draft‐ietf‐pim‐sr‐p2mp‐policy

Authors:

Hooman Bidgoli, Nokia Daniel Voyer, Bell Canada Rishabh Parekh, Cisco Jeffrey Zhang, Juniper

Presenter Hooman Bidgoli

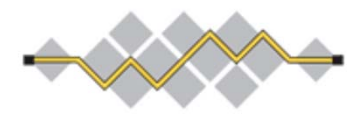

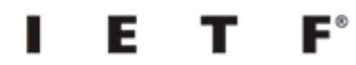

**IETF 112, Nov 2021‐ Prague PIM Working Group**

#### **Update**

**Update/Relevant Drafts**

Multiple Vendors are in the mist of implementing this draft.

draft-spring-sr-replication-segment (adopted)

draft‐ietf‐pim‐sr‐p2mp‐policy (adopted)

draft‐hb‐spring‐sr‐p2mp‐policy‐yang‐01

draft‐ietf‐bess‐mvpn‐evpn‐sr‐p2mp‐02 (adopted)

draft-hsd-pce-sr-p2mp-policy-03 (adoption call on going until Nov 25th)

draft-hb-idr-sr-p2mp-policy-04 (asking for adoption in this IETF, IPR call has been concluded)

draft‐hb‐pim‐p2mp‐policy‐ping‐001 (adoption call on going)

# Replication Segment

- Previously replication segment was at the last topological SID in the SID List
- With EVPN and other applications using Replication segment it is desirable to allow other topological SIDs to follow the replication segment, as an example:
	- Application SIDs to steer the traffic beyond the leaf node
- At a bud or leaf node the action for a replication segment is
	- Look at the next SID in SRH, (i.e. End.DT2/4/6 with local behavior)
	- There may not be a next SID as well, (i.e. MVPN PMSI without a service label)

### **Thank You!**

# SRv6 Replication Segment

- Extends SRv6 Network Programming for replication function
	- Replication SID associated with a Replication Segment
	- SRv6 Replication SID encoded in FUNCT of SRv6 SID
	- H.Encaps function at Root node to encapsulate SRv6 Replication SID
	- End.Replicate function at Replication Nodes
- Like SR‐MPLS
	- Replication SID label is associated with the Replication Segmen t
	- Replication SID in FUNCT portion of SRv6 SID is associated with the Replication Segment

## End.Replicate Function

- Local function on a Replication Node
- Associated with a Replication SID
- Enables Node to:
	- Replicate incoming packet matching Replication SID in IPv6 DA. Downstream Replication SID written in outer IPv6 DA.
	- On Leaf node, payload is decapsulated and forwarded based on local config
	- Bud‐node performs both actions

# Example

- •SRv6 SID space is 2001:db8:cccc::/48
- •2001:db8::<N>/128 is loopback of node N
- •2001:db8:cccc:<N>::/64 is SID space at node N
- • Function :CN:: is End.X with PSP to node N
	- • 2001:db8:cccc:<N>:C<J>::/128 is End.X PSP from node N to J
- • Function :F<N>:: is End.Replicate function
	- • 2001:db8:cccc:<N>:**F<N>**::/128 is **End.Replicate** at node N
- • Replication Segment (Tree): 1 to 6,5,7
	- •Replication via 2
	- • Packet from node 2 to node 7 must traverse node 4
- •Packet (A,B2) steered into RS at node 1

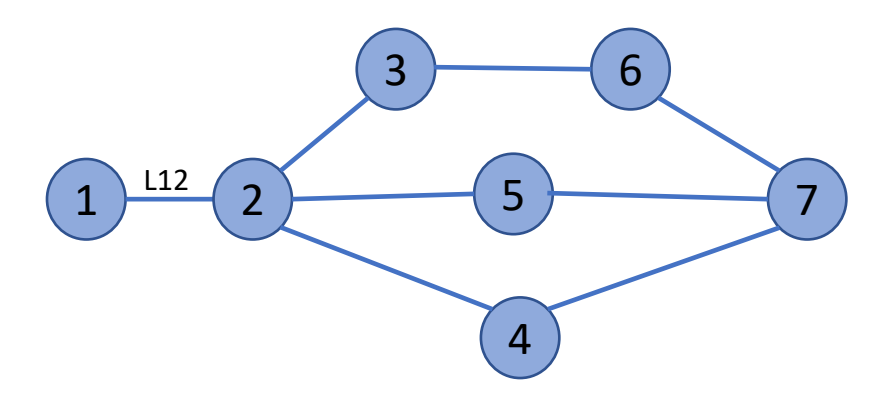

Replication segment at 1:

Replication SID: 2001:db8:cccc:1:**F1**::0

Replication State at 1:

Node 2: <2001:db8:cccc:2:**F2**::0‐>L12>

Replication State at 2:

Node 6: <2001:db8:cccc:6:**F6**::0>

Node 5: <2001:db8:cccc:5:**F5**::0>

Node 7: <2001:db8:cccc:4:C7::0, 2001:db8:cccc:7:**F7**::0>

Node 1 is root, node 2 is replication point, node 5, 6 and 7 are Leaf nodes of RS